Передаваемый пакет имеет следующую структуру:

0, 11 - символы начала и конца пакета, необходимые для разграничения пакетов данных между собой:

1 - ID устройства;

2, 3 - код выполняемой команды;

4-9 - измеренные данные;

10 - контрольная сумма.

Алгоритм контрольного суммирования CRC расшифровывается, как циклический избыточный код (Cyclic Redundancy Code), и предназначается для контроля целостности данных и основывается на свойствах деления с остатком многочлена на многочлен. Результатом контрольного суммирования CRC является остаток от деления многочлена, соответствующего исходным данным, на порождающий многочлен фиксированной длины. В зависимости от вида порождающего многочлена и его длины, изменяется вероятность совпадения контрольных сумм для различных исходных данных и время контрольного суммирования. Существует достаточно большое разнообразие порождающих многочленов для алгоритмов контрольного суммирования CRC - 8, 16 и 32, подобранных на основе теории кодирования и многочисленных исследований. Любому полиному можно однозначно сопоставить бинарную последовательность.

Если полином в общем виде записывается, как

$$
A_1 \cdot 2^n + A_2 \cdot 2^{n-1} + ... + A_{n-1} \cdot 2^1 + A_n
$$

где  $A_1 ... A_n$  – коэффициенты, принимающие значения единицы или нуля. Тогда достаточно записать последовательность из коэффициентов А<sub>1</sub> ... А<sub>n</sub>, чтобы однозначно задать полином. Например, полином  $2^4 + 2^2 + 1$  однозначно соответствует бинарной последовательности 10101, так как  $1 \cdot 2^4 + 0 \cdot 2^3 +$  $+1\cdot 2^2+0\cdot 2^1+1=2^4+2^2+1$ . Пример одного из порождающих многочленов CRC-8 =  $2^8+2^7+2^6+2^4+$  $+2^2+1$ , 11101011 в бинарном виле. Так как деление можно заменить повторением операций вычитания. то в полиномиальной арифметике выполняется вычитание по модулю 2 (рисунок 3).

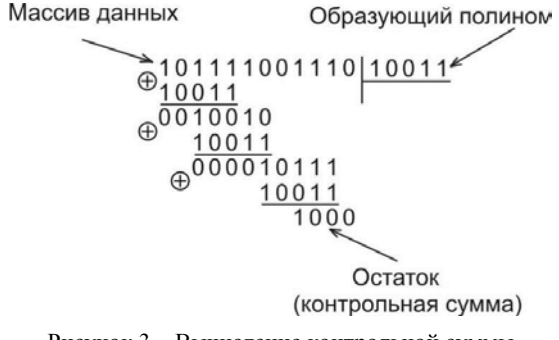

Рисунок 3 - Вычисление контрольной суммы

Таким образом, реализованные классы медианного фильтра и защищенного протокола обмена информацией позволяют осуществлять накопления массива измеренных данных, его обработку и отправку выделенного значения по последовательному интерфейсу персонального компьютера (USB) с минимальным использованием программных и аппаратных ресурсов микроконтроллера.

УДК 656.25

## МИКРОПРОЦЕССОРНЫЙ ИЗМЕРИТЕЛЬ ПАРАМЕТРОВ **ЧЕТЫРЕХПОЛЮСНИКОВ**

С. И. ХОМЕНКО, Д. Д. МЕДВЕДЕВ, В. А. ЗАЛЕСОВСКИЙ Белорусский государственный университет транспорта, г. Гомель

Актуальность темы обусловлена тем, что при расчете рельсовой цепи необходимо обладать параметрами четырехполюсников, входящих в состав рельсовой цепи. Так как информация о параметрах четырехполюсников не является общедоступной, был разработан микропроцессорный измеритель параметров четырехполюсников, который позволит экспериментальным путем получить комплексные коэффициенты четырехполюсников.

Если схема четырехполюсника неизвестна, то его параметры можно определить экспериментальным путем, используя известный метод холостого хода и короткого замыкания.

Для определения А-параметров четырехполюсника необходимо на его входе подключить вольтметр (V), амперметр (A) и фазометр (ф), как показано на рисунке 1.

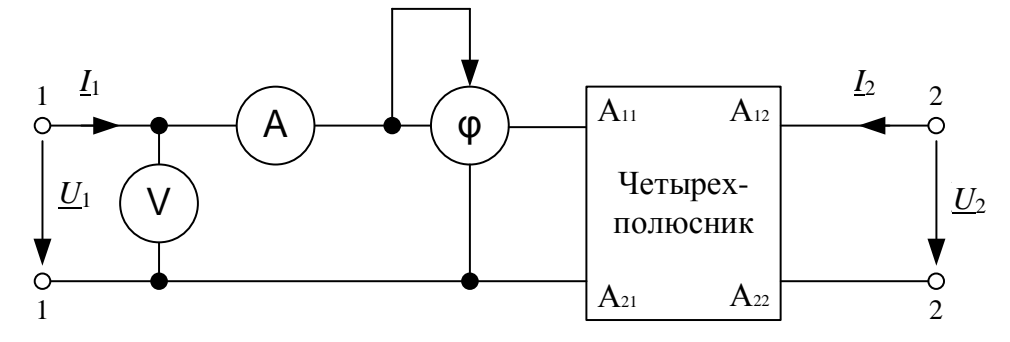

Рисунок 1 - Схема для экспериментального определения параметров четырехполюсника

Переведем четырехполюсник в режим холостого хода по выходу ( $I_2 = 0$ ) и измерим с помощью приборов напряжение ( $U_{x.x.1}$ ), ток ( $I_{x.x.1}$ ) и фазу ( $\varphi_{x.x.1}$ ).

В случае, когда  $I_2 = 0$  система А-параметров имеет вид:

$$
\underline{U}_1 = \underline{A}_{11} \cdot \underline{U}_2, \n\underline{I}_1 = \underline{A}_{21} \cdot \underline{U}_2.
$$
\n(1)

Из формулы (1) получим

$$
\underline{Z}_{\text{X,X}1} = \frac{U_1}{I_1} = \frac{A_{11}}{A_{21}}.\tag{2}
$$

Переведем четырехполюсник в режим короткого замыкания по выходу ( $U_2 = 0$ ). Измерим ток  $(I_{\kappa,1})$ , напряжение  $(U_{\kappa,1})$  и фазу ( $\varphi_{\kappa,1}$ ), тогда система А-параметров будет иметь вид:

$$
\underline{U}_1 = \underline{A}_{12} \cdot \underline{I}_2, \n\underline{I}_1 = \underline{A}_{22} \cdot \underline{I}_2.
$$
\n(3)

Из формулы (3) получим

$$
\underline{Z}_{K.3.1} = \frac{U_1}{I_1} = \frac{A_{12}}{A_{22}}.\tag{4}
$$

Подключим приборы к зажимам (2-2) и переведем четырехполюсник в режим холостого хода по входу ( $I_1 = 0$ ) и измерим ток ( $I_{x,x,2}$ ), напряжение ( $U_{x,x,2}$ ) и фазу ( $\varphi_{x,x,2}$ ). Тогда имеем:

$$
\underline{U}_2 = \underline{A}_{22} \cdot \underline{U}_1, \underline{I}_2 = \underline{A}_{21} \cdot \underline{U}_1.
$$
\n(5)

Из формулы (5) получим

$$
\underline{Z}_{\text{X,X},2} = \frac{U_2}{I_2} = \frac{\underline{A}_{22}}{\underline{A}_{21}}.\tag{6}
$$

Четвертое уравнение получим, используя соотношение:

$$
\underline{A}_{11} \cdot \underline{A}_{22} - \underline{A}_{12} \cdot \underline{A}_{21} = 1. \tag{7}
$$

Решив систему уравнений (2), (4), (6) и (7), найдем А-параметры четырехполюсника:

$$
\underline{A}_{22} = \sqrt{\frac{Z_{x.x.2}}{Z_{x.x.1} - Z_{x.s.1}}}; \ \underline{A}_{12} = \underline{A}_{22} \cdot \underline{Z}_{x.s.1}; \underline{A}_{21} = \frac{\underline{A}_{22}}{Z_{x.x.2}}; \ \underline{A}_{11} = \underline{A}_{22} \cdot \frac{\underline{Z}_{x.x.1}}{\underline{Z}_{x.x.2}}.
$$

Указанная методика измерения реализована в разработанной структурной схеме микропроцессорного измерителя, представленной на рисунке 2.

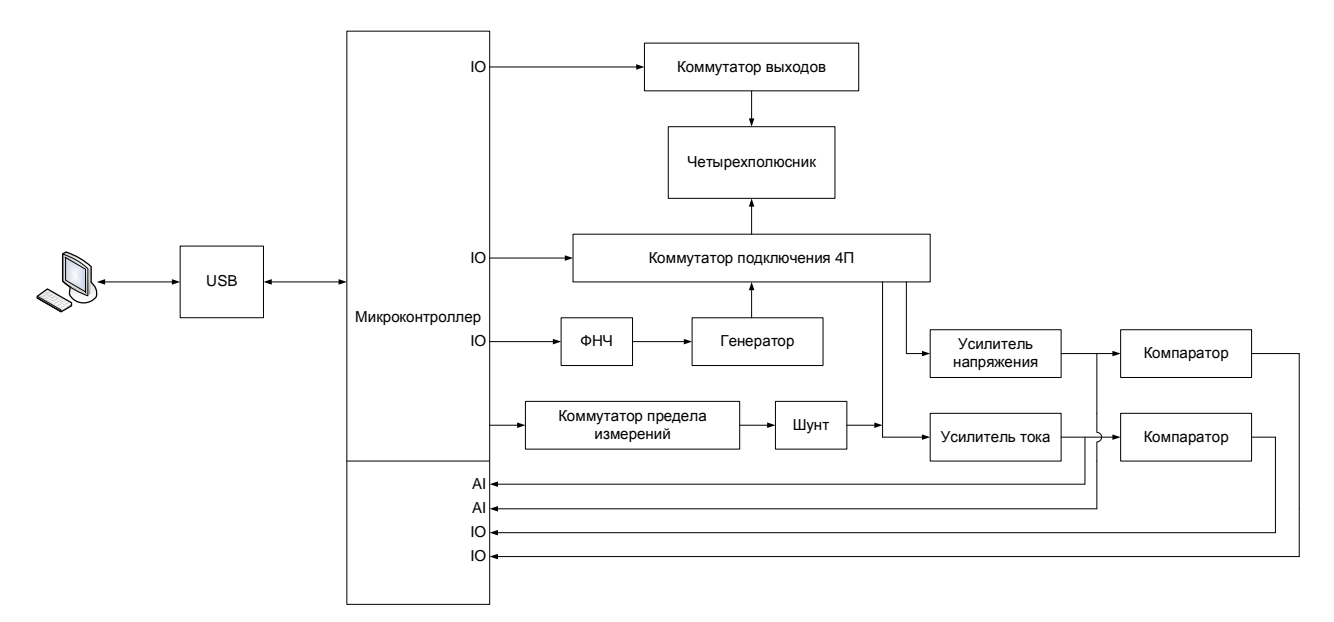

Рисунок 2 - Структурная схема микропроцессорного измерителя параметров четырехполюсников

Прибор состоит из блока коммутации, генератора синусоидального сигнала, схемы измерения тока, напряжения и фазы и микроконтроллера, связанного интерфейсом USB с персональным компьютером.

Персональный компьютер связан с микроконтроллером посредством интерфейса Universal Serial Bus (USB). Микроконтроллер выполняет функции управления процессами коммутации, коммутации пределов измерения значений тока, генерацией синусоидального сигнала, измерением напряжения и тока при помощи встроенного аналого-цифрового преобразователя. Обработка измеренных данных осуществляется на персональном компьютере.

Блок коммутации подключения четырехполюсника осуществляет коммутирование входа и выхода четырехполюсника к генератору и измерительной схеме.

Блок коммутации выходов обеспечивает выполнение режима холостого хода и короткого замыкания.

Генерация синусоидального сигнала производится с помощью его формирования программными методами широтно-импульсной модуляции (ШИМ). Параметры сигнала задаются путем посылки команды с персонального компьютера.

Для измерения тока и напряжения осуществляется измерение амплитудного значения синусоидального сигнала, а устройство выделения фронта вычисляет фазу между током и напряжением проходящего через четырехполюсник.

Таким образом разработанный измеритель позволит определить параметры любого четырехполюсника, входящего в рельсовую цепь, а также позволяет проверить правильность составления регулировочной таблицы путем измерения напряжений в начале и конце рельсовой линии.

УДК 656.25

## ВОПРОСЫ НОРМИРОВАНИЯ УРОВНЯ ПОМЕХ ОТ ТЯГОВОГО ТОКА НА АППАРАТУРУ АВТОМАТИКИ

## **B. H. IIIAMAHOB**

Российский университет транспорта (МИИТ), г. Москва

Рельсовые цепи (РЦ) остаются в развитых странах основным средством контроля свободности участков железнодорожного пути и передачи этой информации на локомотив [1]. Сбои в их работе и в работе аппаратуры автоматической локомотивной сигнализации (АЛС) ухудшают безопасность движения поездов и снижают пропускную способность участков пути.